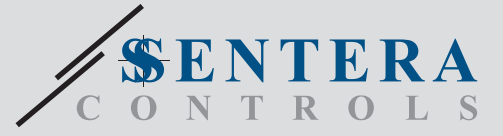

# DRM-M-04 Module d'E/S Modbus à 4 sorties relais

Les DRM-M-04 sont des modules de sortie relais pour les réseaux Modbus. Ils disposent de 4 relais C/O avec un contact normalement ouvert et normalement fermé. L'état des relais peut être contrôlé par la communication Modbus RTU.

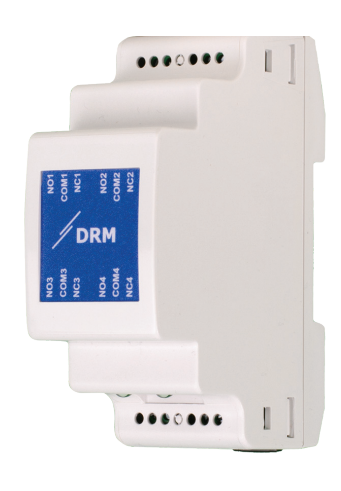

## **Câblage et raccordements**

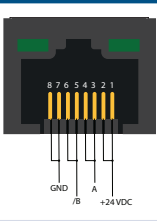

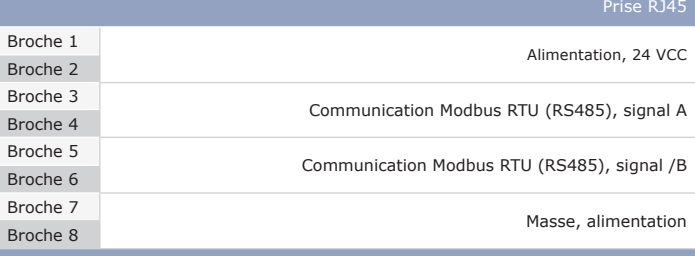

**Prise RJ45**

 $/B \stackrel{\text{sum}}{=}$  $A =$ 

 $24 \text{ VDC}$ <sup>8 mm</sup> $\frac{3}{4}$ 

 $GND \overset{\text{s.m.}}{\equiv}$ 

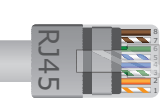

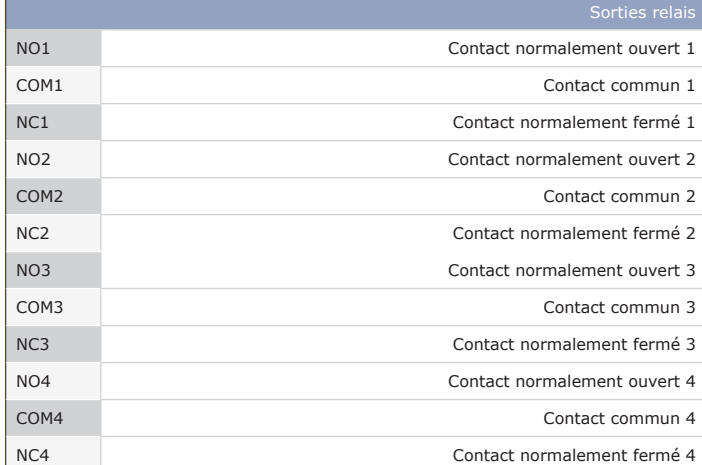

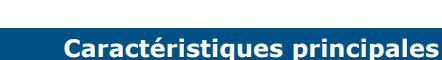

• 4 relais C/O avec un contact normalement ouvert et normalement fermé

• Communication Modbus RTU (RS485)

 $0000000$ 

• Montage sur rail DIN

Con  $ma$ cou

Ten con  $m<sub>a</sub>$ 

Cou con  $ma$ 

Con  $d'a$ 

• Les mises à jour du micrologiciel peuvent être transmises via la communication Modbus RTU (chargeur de démarrage intégré)

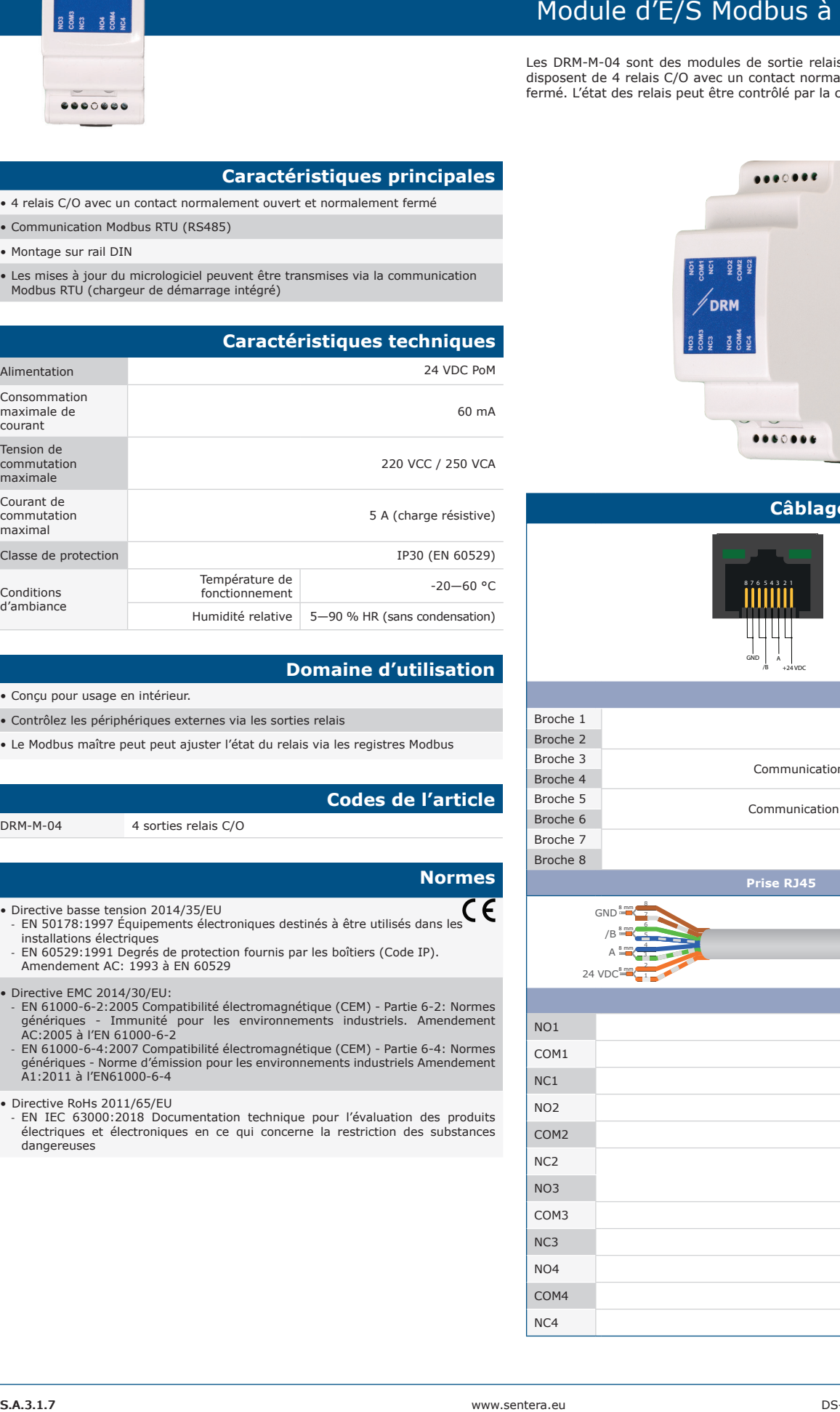

### **Domaine d'utilisation**

• Conçu pour usage en intérieur.

• Contrôlez les périphériques externes via les sorties relais

• Le Modbus maître peut peut ajuster l'état du relais via les registres Modbus

#### **Codes de l'article**

DRM-M-04 4 sorties relais C/O

#### **Normes**

- Directive basse tension 2014/35/EU
- Directive basse tension 2014/35/EU<br>EN 50178:1997 Équipements électroniques destinés à être utilisés dans les  $\mathsf{\mathsf{C}}$ installations électriques
- EN 60529:1991 Degrés de protection fournis par les boîtiers (Code IP). Amendement AC: 1993 à EN 60529
- Directive EMC 2014/30/EU:
- EN 61000-6-2:2005 Compatibilité électromagnétique (CEM) Partie 6-2: Normes génériques - Immunité pour les environnements industriels. Amendement AC:2005 à l'EN 61000-6-2
- EN 61000-6-4:2007 Compatibilité électromagnétique (CEM) Partie 6-4: Normes génériques Norme d'émission pour les environnements industriels Amendement A1:2011 à l'EN61000-6-4
- Directive RoHs 2011/65/EU
	- EN IEC 63000:2018 Documentation technique pour l'évaluation des produits électriques et électroniques en ce qui concerne la restriction des substances dangereuses

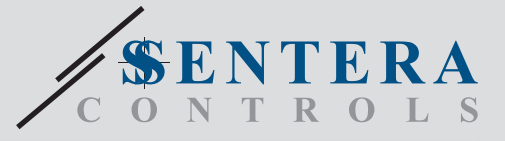

# DRM-M-04 Module d'E/S Modbus avec 4 sorties relais

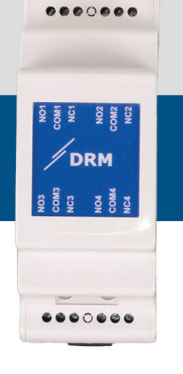

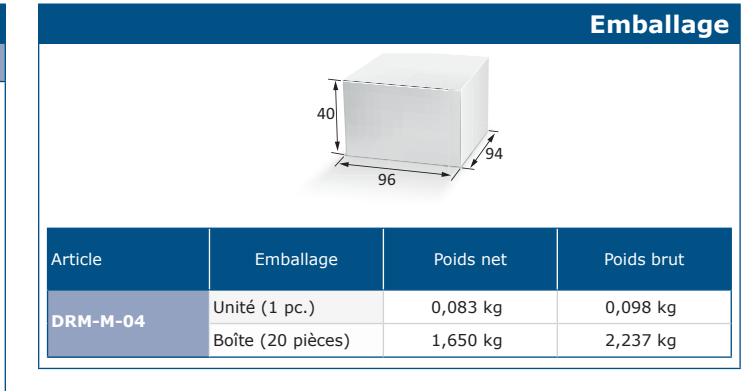

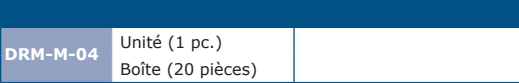

SenteraWeb

**ODBUS** 

66 mm

**BSN** 

94 mm

### **Registres Modbus**

**GTIN DRM-M-04** Unité (1 pc.) <sup>05401003018736</sup> 05401003504284

Ce produit nécessite un logiciel dédié à l'application, qui peut être téléchargé à partir du site Web de Sentera : Sélectionnez votre application via www.sentera.eu/en/ solutions.

Tout d'abord, connectez tous les produits requis, y compris la passerelle Internet Sentera. Connectez ensuite votre installation à www.senteraweb.eu. Cliquez sur « Lien vers la solution » et entrez le code de la solution pour télécharger le logicuel sélectionné dans les appareils connectés. Après le téléchargement, il est possible d'utiliser l'installation autonome ou de garder la passerelle Internet connectée.

Les paramètres de l'appareil peuvent être surveillés / configurés via la plate-forme logicielle 3SModbus. Vous pouvez le télécharger à partir du lien suivant :

[https://www.sentera.eu/fr/3SMCenter](https://www.sentera.eu/en/3SMCenter) Pour plus d'informations sur les registres Modbus, veuillez consulter la carte des registres Modbus du produit.

 **Vue de face Vue latérale** 35 mm  $0000000$  $\Box$ 94 mm 94 mm **DRM**  $3\overline{5}$ ិតិ ខ  $\Box$  $0000000$ 66 mm

**Fixation et dimensions**

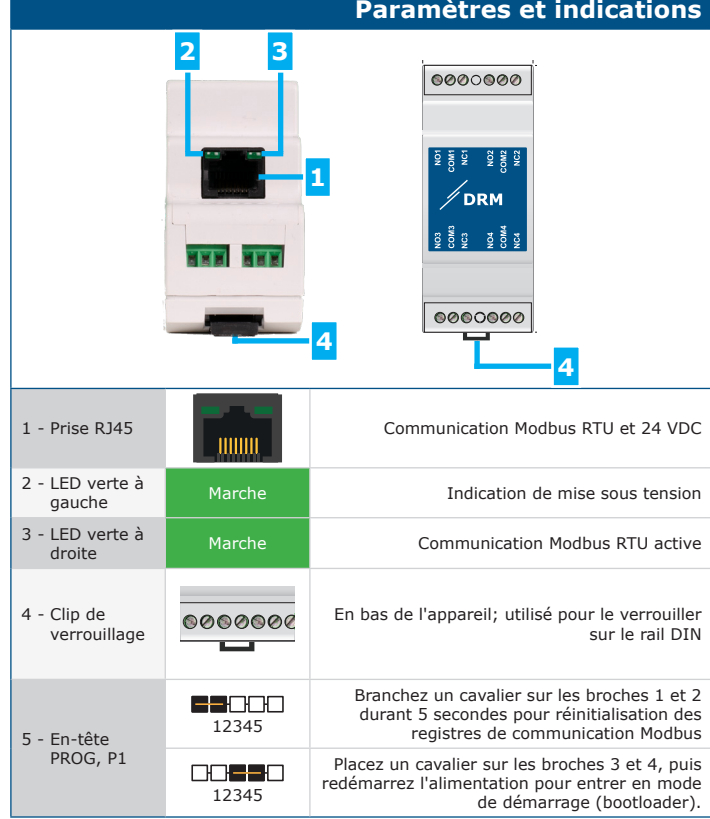